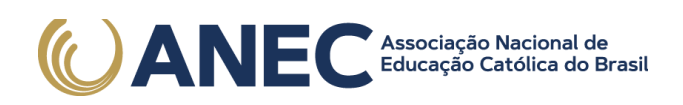

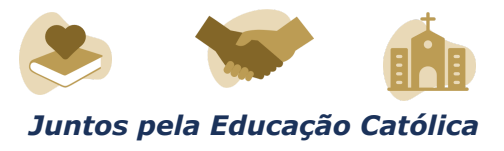

# **DIÁRIO OFICIAL DA UNIÃO**

Publicado em: 21/02/2022 | Edição: 36 | Seção: 3 | Página: 94

**Órgão: Ministério da Educação/Fundação Coordenação de Aperfeiçoamento de Pessoal de Nível Superior**

# **EDITAL Nº 12/2022FAMÍLIA E POLÍTICAS PÚBLICAS NO BRASIL II**

Processo nº 23038.012336/2021-26

A PRESIDENTE DA COORDENAÇÃO DE APERFEIÇOAMENTO DE PESSOAL DE NÍVEL SUPERIOR - CAPES, Srª Claudia Mansani Queda de Toledo, Portaria de Nomeação nº 318, de 15 de abril de 2021, no uso das atribuições conferidas pelo Estatuto aprovado pelo Decreto nº 8.977, de 30 de janeiro de 2017, e nos termos do Processo 23038.012336/2021-26, torna público o Edital Família e Políticas Públicas II, no âmbito do Protocolo de Intenção estabelecido entra a CAPES e a Secretaria Nacional da Família do Ministério da Mulher, da Família e dos Direitos Humanos (SNF/MMFDH), o qual passa a convocar docentes e pesquisadores vinculados a Programas de Pós-Graduação stricto sensu acadêmicos a apresentarem projetos, conforme a legislação vigente e as condições estabelecidas a seguir.

#### 1. DO OBJETIVO GERAL

1.1. Apoiar projetos voltados à formação de recursos humanos altamente qualificados e ao desenvolvimento de pesquisa acadêmico-científica, no âmbito dos Programas de Pós-Graduação (PPGs) stricto sensu acadêmicos, com foco em pesquisas direcionadas ao estudo do fortalecimento dos vínculos familiares.

# 2. DOS OBJETIVOS ESPECÍFICOS

2.1. São objetivos específicos do presente edital:

I - Formar recursos humanos por meio de projetos de pesquisa a serem desenvolvidos no âmbito dos PPGs de diferentes macrorregiões brasileiras, nas subáreas do conhecimento descritas nas áreas temáticas elencadas no item 4.

II - Apoiar, com recursos de custeio e bolsas, projetos de formação de recursos humanos de alto nível e de pesquisa a serem desenvolvidos no âmbito dos programas de pós-graduação stricto sensu acadêmicos, que possam contribuir efetivamente para a investigação científica relacionada à família e às políticas públicas nas áreas temáticas descritas no item 4.

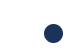

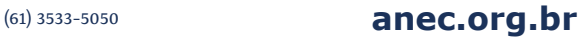

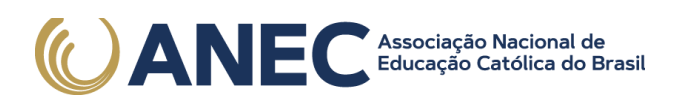

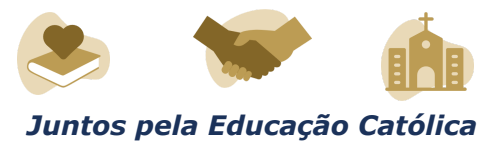

III - Promover a produção e sistematização de dados nas diversas áreas temáticas do edital.

IV - Promover, nas áreas contempladas neste edital, o desenvolvimento de projetos que potencializem a transferência de conhecimento da academia para a sociedade, por meio de sua contribuição ao acervo do Observatório Nacional da Família e potencial aplicação ao desenvolvimento de políticas públicas

V - Induzir o fortalecimento dos programas de pós-graduação stricto sensu acadêmicos no país a partir do desenvolvimento de pesquisas científicas nas áreas temáticas contempladas.

VI - Induzir a cooperação acadêmica entre PPGs para a realização de projetos interdisciplinares com abrangência nacional.

## 3. DO PÚBLICO ALVO

3.1. Docentes e pesquisadores doutores vinculados a Programas de Pós-Graduação stricto sensu acadêmicos, recomendados pela CAPES.

# 4. DAS ÁREAS TEMÁTICAS CONTEMPLADAS

4.1. Organização e modalidades de atendimento e cuidados aos membros idosos das famílias brasileiras.

4.1.1.Subáreas do conhecimento: Psicologia, Sociologia, Antropologia, Serviço Social, Saúde Coletiva, Administração.

4.1.2. Perguntas de pesquisa:

1. Como estão distribuídas as modalidades de atendimento e cuidado aos membros idosos das famílias brasileiras no território? Que diferenças se observam entre as macrorregiões, entre áreas urbanas e rurais, assim como em outras bases referenciais de análise comparativa, tais como, diferentes níveis de renda, variações em função de etnia, sexo e raça?

2. Qual é a correlação existente entre as diferentes modalidades de atendimento e cuidado e os indicadores de bem-estar mental e físico dos idosos?

3. A que tipos de apoio governamental ou social ao cuidado dos idosos as famílias têm acesso no nível local (políticas públicas, organizações filantrópicas, outros)? Qual a cobertura desse apoio no território?

4.1.3 Os projetos devem, obrigatoriamente, propor-se a responder à pergunta n° 1 e pelo menos mais uma das demais perguntas dispostas acima.

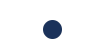

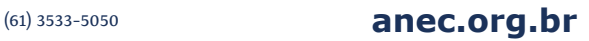

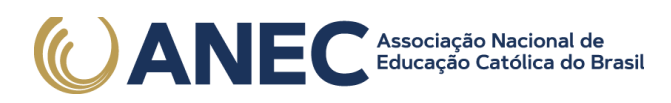

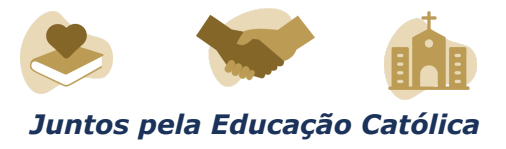

Recorte Geográfico - Os projetos deverão:

I - Mapear a distribuição das modalidades de cuidado nas cinco macrorregiões brasileiras; e

II - Apresentar estudos de correlações, compreendendo os tipos de apoio em regiões metropolitanas de pelo menos três das cinco macrorregiões.

4.2. Os impactos do engajamento das famílias brasileiras no desenvolvimento escolar dos filhos na pandemia.

4.2.1. Subáreas do conhecimento: Psicologia, Sociologia; Educação, Serviço Social, Administração.

4.2.2. Perguntas de pesquisa:

1. Existe relação entre estilos parentais e o rendimento escolar das crianças e adolescentes? Quais são os estilos mais favoráveis e menos favoráveis?

2. Existe correlação ou relação de causa entre a quantidade e a qualidade do engajamento dos pais na vida escolar e o rendimento escolar das crianças e adolescentes (considerando-se o nível educacional dos pais)?

3. Existe correlação entre o nível educacional dos pais e o nível de engajamento nas atividades escolares dos filhos, ou nas próprias práticas escolares?

4. Como e quanto a experiência da pandemia aumentou o interesse e o comprometimento dos pais na vida escolar dos filhos?

4.2.3. Os projetos devem, obrigatoriamente, propor-se a responder à pergunta nº 1 e pelo menos mais uma das demais perguntas dispostas acima.

4.2.4. Os projetos devem apresentar estudos envolvendo famílias em situação de vulnerabilidade e de diferentes níveis de renda.

4.2.5. Recorte Geográfico - Os projetos deverão apresentar estudo amostral abrangendo pelo menos três das cinco macrorregiões brasileiras.

4.3. Relações familiares, geração e regeneração de capital social no Brasil.

4.3.1. Subáreas do conhecimento: Psicologia, Sociologia, Economia, Demografia, Ciência Política.

4.3.2. Perguntas de pesquisa - Partindo do conceito de capital social familiar ou primário, entendido como um conjunto de recursos (capacidades, atitudes, acesso a redes de relacionamento e suporte) originado de relações sociais marcadas pela existência de confiança mútua e normas de cooperação, solidariedade e reciprocidade:

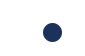

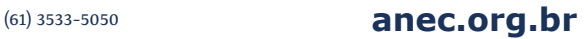

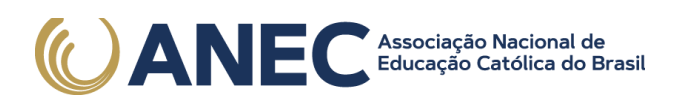

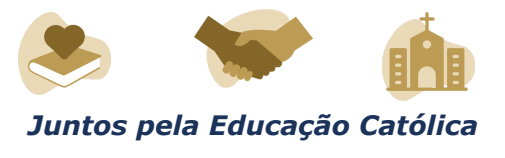

1. Quais são os tipos de vínculos, relações e práticas familiares que geram maior capital social?

2. Existe correlação entre o capital social familiar e indicadores como: confiança e cooperação em outras esferas da vida social (associações privadas, empresas e esfera pública democrática), bem como a participação em associações e organizações sociais no Brasil?

3. Existe correlação entre o capital social familiar e o capital humano (nível educacional, rendimento escolar, acesso a atividades culturais e esportivas, entre outros)?

4.3.3. Os projetos devem, obrigatoriamente, propor-se a responder a pergunta nº 1 e pelo menos mais uma das demais perguntas dispostas acima.

4.3.4. Recorte Geográfico - Os projetos deverão apresentar pesquisa qualitativa com levantamento de campo em pelo menos três cidades de duas macrorregiões distintas.

4.4. Atitudes dos jovens brasileiros sobre a formação da família.

4.4.1 Subáreas do conhecimento: Psicologia, Sociologia, Administração, Economia, Demografia.

4.4.2. Perguntas de pesquisa:

1. Como se distribuem na população jovem brasileira as atitudes e perspectivas com relação à formação da família (tipo de conjugalidade, número de filhos, idade adequada para o casamento, permanência etc.)?

2. Existe uma correlação entre a atitude sobre a formação da família da população jovem brasileira e fatores socioeconômicos e de trajetórias pessoais, tais como experiência familiar pregressa, situação de trabalho e emprego, nível de renda, nível educacional, tipo de domicílio, religião etc.?

3. Como se distribuem as preferências e as práticas da população jovem brasileira no que tange o casamento e a coabitação, com relação a fatores geográficos, de nível de renda e tipo de composição familiar de origem?

4.4.3. Os projetos devem, obrigatoriamente, propor-se a responder à pergunta n° 1 e pelo menos mais uma das demais perguntas dispostas acima.

4.4.4. Recorte Geográfico - Os projetos deverão:

I- Apresentar mapeamento no território nacional; e

II - Conduzir pesquisa qualitativa em pelo menos três das cinco macrorregiões brasileiras.

4.5. A relação entre a qualidade dos vínculos familiares e a ocorrência de violência intrafamiliar.

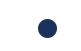

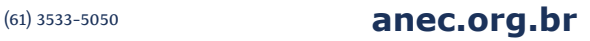

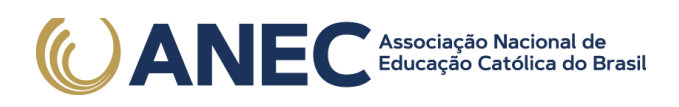

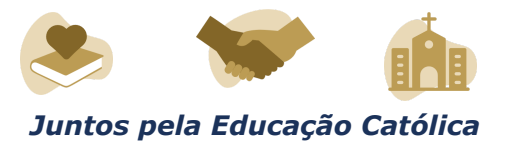

4.5.1. Subáreas do conhecimento: Psicologia, Sociologia, Demografia, Serviço Social, Administração.

4.5.2. Perguntas de pesquisa:

1. Como se distribuem os diversos tipos de ocorrências de violência intrafamiliar no território brasileiro, levando em conta o tipo de relação entre infrator e vítima (marido-mulher; pai-filho; mãe-filho; padrasto-enteado; madrastra-enteado etc.)?

2. Existe correlação entre a ocorrência de violência intrafamiliar e fatores da situação familiar ou dos vínculos familiares, tais como: desemprego, tipo de composição familiar, tipos de vínculos, ocorrência de distúrbios de saúde física e mental, dependência química, histórico transgeracional de violência ou abandono etc. (levando em conta o tipo de relação entre infrator e vítima, como na pergunta nº 1)?

3. Que políticas de prevenção da violência intrafamiliar baseadas no fortalecimento dos vínculos familiares existem, e quais são os seus resultados?

4.5.3. Os projetos devem, obrigatoriamente, propor-se a responder à pergunta nº 1 e pelo menos mais uma das demais perguntas dispostas acima.

4.5.4. Recorte Geográfico - Os projetos deverão:

I - Apresentar mapeamento no território nacional; e

II - Conduzir estudo amostral das correlações em pelo menos três das cinco macrorregiões brasileiras.

4.6. O impacto dos vínculos familiares sobre a saúde de crianças e adolescentes.

4.6.1. Subáreas do conhecimento: Psicologia, Sociologia, Administração, Saúde coletiva, Medicina.

4.6.2. Perguntas de pesquisa:

1. Qual a relação existente entre algumas características dos vínculos familiares (como o tipo de composição familiar, estilos parentais, ocorrência de distúrbios de saúde física e mental e dependência de drogas e álcool na família etc.) e indicadores de saúde física e mental de crianças e de adolescentes, controlando por índices como situação de emprego, nível de renda e nível educacional?

2. Que metodologias e estratégias de fortalecimento de vínculos familiares são mais eficazes nas políticas públicas que visam promover a saúde para crianças e adolescentes com o envolvimento da família? Como se comparam os resultados das políticas públicas de saúde com envolvimento familiar e os resultados de outras políticas sem esse envolvimento?

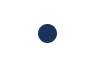

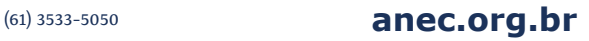

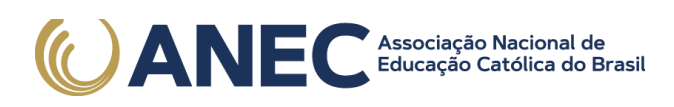

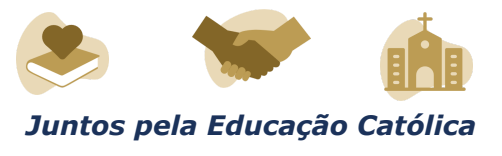

4.6.3. Os projetos devem, obrigatoriamente, propor-se a responder às 2 perguntas dispostas acima.

4.6.4. Recorte Geográfico: os projetos deverão conduzir estudo amostral qualitativo das correlações em pelo menos três das cinco macrorregiões brasileiras.

4.7. Trajetórias pessoais e perfis e históricos familiares de adolescentes a partir de 15 anos inseridos em serviços de acolhimento e/ou jovens que atingiram a maioridade em serviços de acolhimento (egressos).

4.7.1. Subáreas do conhecimento: Psicologia, Serviço Social, Sociologia, Administração, Demografia.

4.7.2. Perguntas de pesquisa:

1. Que fatores caracterizam as trajetórias de vida pessoais dos adolescentes (15 anos ou mais) inseridos em serviços de acolhimento e/ou jovens egressos, quais os seus perfis, e que intervenções a rede de proteção realizou com eles e suas famílias?

2. Que fatores e características podem ser observados no perfil e no histórico das famílias dos adolescentes (15 anos ou mais) em situação de acolhimento e/ou jovens egressos (tipo de composição familiar, presença de rede de apoio primária familiar-comunitária, número de filhos, nível de renda, nível educacional, ocorrência de distúrbios de saúde física e mental, dependência química, desemprego, condições de habitação, situação de violência intrafamiliar, histórico transgeracional de violência ou abandono, etc.)?

4.7.3. Os projetos devem, obrigatoriamente, propor-se a responder às 2 perguntas dispostas acima.

4.7.4. Recorte Geográfico - Os projetos deverão:

I - Apresentar mapeamento estatístico no território nacional; e

II - Conduzir pesquisas de campo (com entrevistas/questionários e/ou levantamento e análise de dados) em pelo menos três regiões metropolitanas de três macrorregiões distintas.

4.8. As subáreas definidas em cada área temática são compatíveis com a tabela de áreas de conhecimento definidas pela CAPES. Tal conteúdo pode ser acessado no link https://www.gov.br/capes/pt-br/acesso-a-informacao/acoes-e-programas/avaliacao/inst rumentos/documentos-de-apoio-1/tabela-de-areas-de-conhecimento-avaliacao.

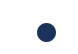

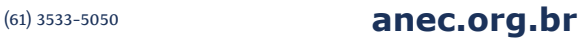

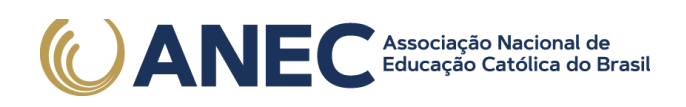

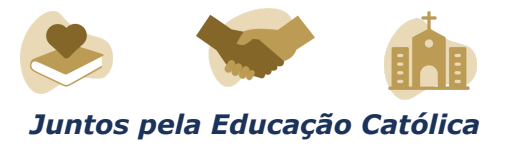

# 5. DO CRONOGRAMA

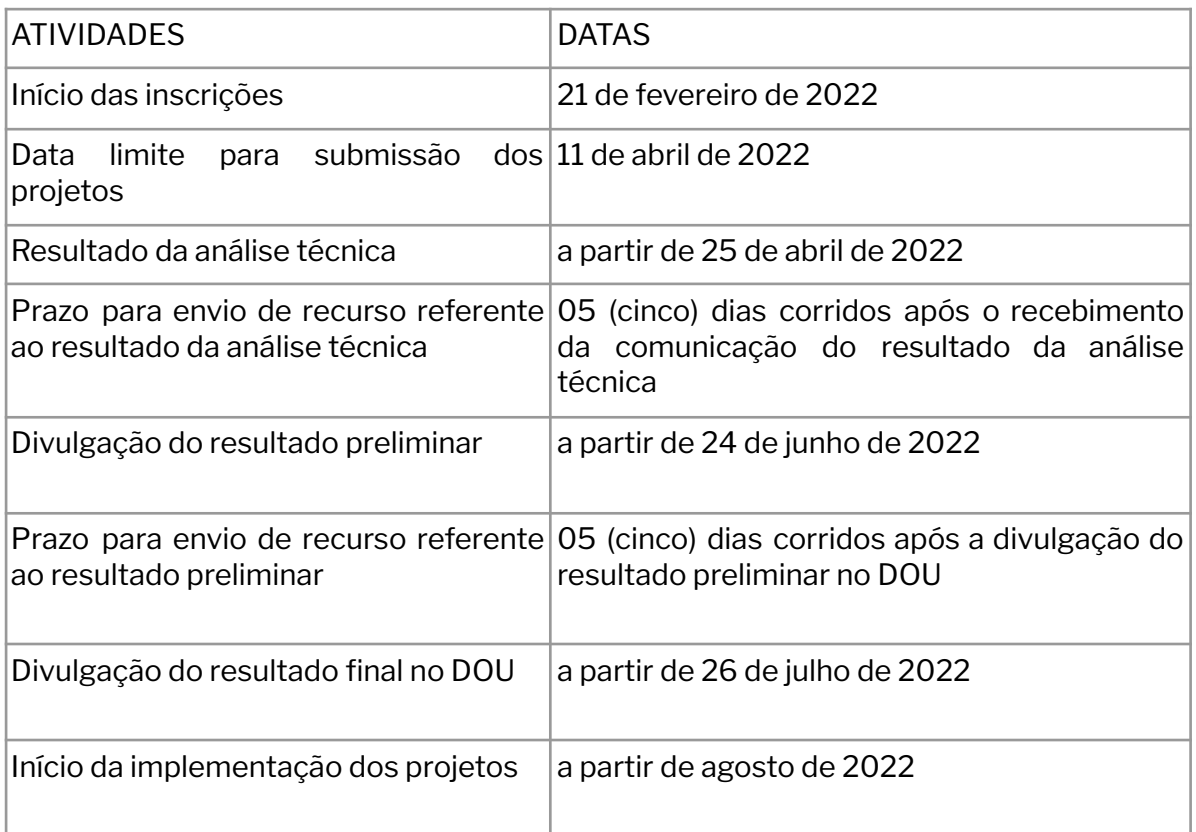

# 6. DA SUBMISSÃO DOS PROJETOS

6.1. Os projetos deverão ser submetidos à CAPES até as 12h, horário de Brasília, do dia 11 de abril de 2022.

6.2. O proponente deverá atender aos seguintes requisitos:

I - ser docente/pesquisador atuante em uma das subáreas do conhecimento indicadas na área temática do item 4, vinculado a um PPG recomendado pela CAPES, e estar devidamente cadastrado e ativo na Plataforma Sucupira;

II - possuir título de doutor;

III - ter currículo cadastrado e atualizado na Plataforma Lattes;

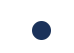

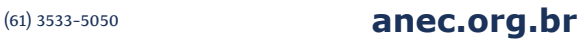

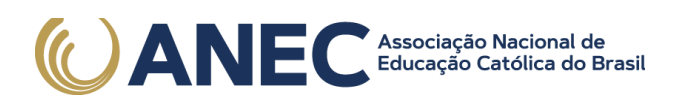

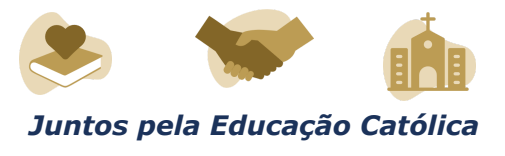

IV - encaminhar projeto, fruto da parceria de pelo menos 2 (dois) PPGs de distintas macrorregiões brasileiras, que tenha aderência a uma das áreas temáticas elencadas no item 4.

V - encaminhar projeto que atenda às exigências da área temática indicada no momento da inscrição: subáreas do conhecimento, número mínimo de perguntas e recorte geográfico.

6.3. Os projetos deverão ser submetidos exclusivamente por meio de sistema eletrônico, em formulário específico, disponível no endereço: https://inscricao.capes.gov.br/individual, conforme cronograma estabelecido no item 5.

6.4. Não serão aceitos projetos submetidos por qualquer outro meio, tampouco após o prazo final de recebimento estabelecido no item 6.1.

6.5. No momento da inscrição cada projeto deverá indicar uma das áreas temáticas elencadas no item 4, e suas respectivas exigências: subárea(s) do conhecimento, perguntas de pesquisa e recorte geográfico.

6.5.1. Não será permitida a alteração de área temática, após a finalização da inscrição.

6.6. O projeto será coordenado pelo docente/pesquisador que realizar a submissão do projeto.

6.7. O projeto deve prever, obrigatoriamente, a participação de pelo menos 2 (dois) PPGs de distintas macrorregiões brasileiras.

6.7.1. O PPG principal, indicado no momento da inscrição, necessariamente deve pertencer a uma das subáreas do conhecimento informada na área temática de submissão, conforme item 4.

6.8. Será aceito um único projeto por proponente.

6.9. O projeto deverá conter obrigatoriamente os documentos listados abaixo em formato PDF e anexados ao Formulário Online:

I - Termo de anuência do dirigente máximo da Instituição, devidamente assinado e identificado, conforme Anexo I. Em caso de PPG ou Instituto vinculado a Instituições de Ensino Superior, somente serão aceitos termos assinados pelo(a) Reitor(a) ou Pró-Reitor(a);

II - Planilha detalhada com a previsão de gastos dos recursos financeiros solicitados à CAPES, conforme Anexo II;

III - Carta de anuência do Coordenador do PPG, de todos os PPGs participantes, devidamente identificada e assinada, conforme Anexo III; e

IV - Cronograma de execução das atividades previstas no projeto.

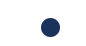

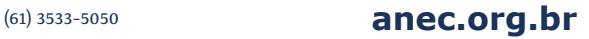

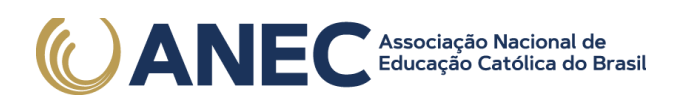

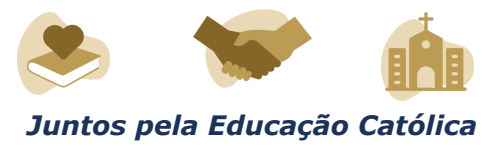

6.9.1. Não será aceito documento com assinatura digitalizada. Serão aceitas apenas assinaturas digitais com certificação.

6.10. Na planilha de previsão de gastos, deverá ser incluída a destinação de recursos de diárias e passagens para a participação do coordenador do projeto nos três seminários de acompanhamento que devem ocorrer em Brasília/DF.

6.11. Caso seja necessário utilizar outros documentos, figuras, gráficos etc., para esclarecer a argumentação do projeto, esses poderão ser salvos em formato PDF e anexados ao Formulário Online como "Outros Documentos", limitando-se a 5,0 MB (cinco megabytes) por arquivo.

6.12. Após a finalização do cadastramento do projeto, o proponente receberá uma mensagem no e-mail cadastrado informando o número de inscrição do projeto.

6.13. A mensagem eletrônica servirá como comprovante da inscrição no presente processo seletivo.

6.14. O proponente é responsável por todas as informações incluídas no cadastro do projeto.

6.15. Caso seja necessária a alteração do projeto após a finalização do procedimento de inscrição, o proponente deverá cancelar a inscrição e reiniciar todo o processo, respeitando o prazo de encerramento das inscrições.

6.16. Na hipótese do item 6.15, caso não haja o cancelamento da inscrição anterior, será considerada a primeira inscrição finalizada.

6.17. A CAPES não se responsabilizará pelas inscrições canceladas e/ou não finalizadas no prazo estabelecido no item 6.1.

6.18. A CAPES não se responsabilizará por inscrição não concretizada em decorrência de problemas técnicos de tecnologia da informação, falhas de comunicação, congestionamento das linhas de comunicação, bem como outros fatores que impossibilitem a transferência de dados.

6.19. A CAPES reservar-se-á o direito de excluir da seleção os projetos não finalizados até o prazo de encerramento das inscrições.

6.20. Não será acolhida inscrição condicional, extemporânea ou por via postal, fax ou correio eletrônico.

# 7. DA ANÁLISE DO PROJETO

7.1. A seleção dos projetos submetidos à CAPES será realizada de acordo com as seguintes etapas:

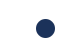

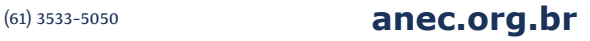

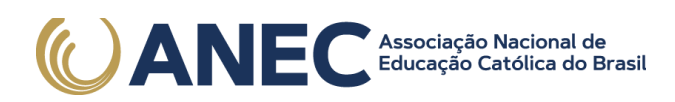

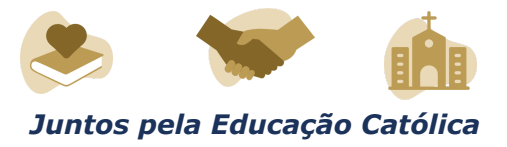

- a) Análise Técnica (eliminatória);
- b) Análise de Mérito (eliminatória);

## 8. DA ANÁLISE TÉCNICA

8.1. A etapa da Análise Técnica, sob responsabilidade da Diretoria de Programas e Bolsas no País (DPB) da CAPES, consiste na avaliação de toda documentação juntada ao sistema, de forma a verificar se o proponente e o projeto atendem às regras deste edital, devendo ser observados os seguintes parâmetros exigidos para submissão dos projetos:

a) elegibilidade do proponente, conforme o item 6.2;

b) adequação da documentação encaminhada, conforme o item 6.9;

c) cumprimento das exigências definidas para cada área temática: subáreas do conhecimento, nº mínimo de perguntas e de macrorregiões, conforme o item 4.

d) solicitação de bolsas de formação de recursos humanos, segundo as modalidades previstas no item 15.

8.2. Os projetos habilitados na Análise Técnica seguirão para a etapa de Análise de Mérito, item 9 deste edital.

8.3. Os projetos NÃO habilitados na Análise Técnica poderão apresentar recurso, conforme o cronograma estabelecido no item 5, o qual deverá ser enviado exclusivamente por meio da plataforma eletrônica SICAPES, acessando o link https://inscricao.capes.gov.br/.

8.4. O resultado da Análise Técnica será divulgado na página da CAPES e cada proponente será notificado com uma mensagem automática da plataforma eletrônica SICAPES.

8.5. Os proponentes poderão encaminhar recurso no prazo de até 5 (cinco) dias corridos, a contar da data de divulgação do resultado da Análise Técnica, item 8.4.

8.5.1. É vedado, no recurso, apresentação de novos fatos ou documentos.

9. DA ANÁLISE DE MÉRITO

9.1. A etapa da Análise de Mérito, sob supervisão da DPB/CAPES, consiste na verificação do mérito acadêmico-científico do projeto e será realizada por consultores ad hoc.

9.1.1. Para fins deste edital, consultor ad hoc é um membro da comunidade acadêmica, com notório conhecimento em sua área e indicado pela DPB/CAPES.

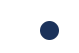

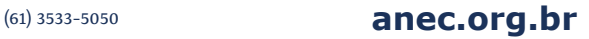

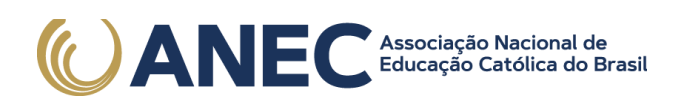

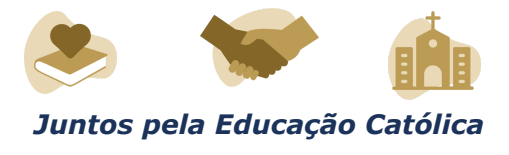

9.1.2. Conforme disposto no art. 2º da Portaria CAPES n° 119/2019, será mantido o sigilo da identidade dos consultores ad hoc.

9.2. Na etapa de Análise de Mérito serão considerados os critérios abaixo que receberão pontuação conforme assinalado em cada item:

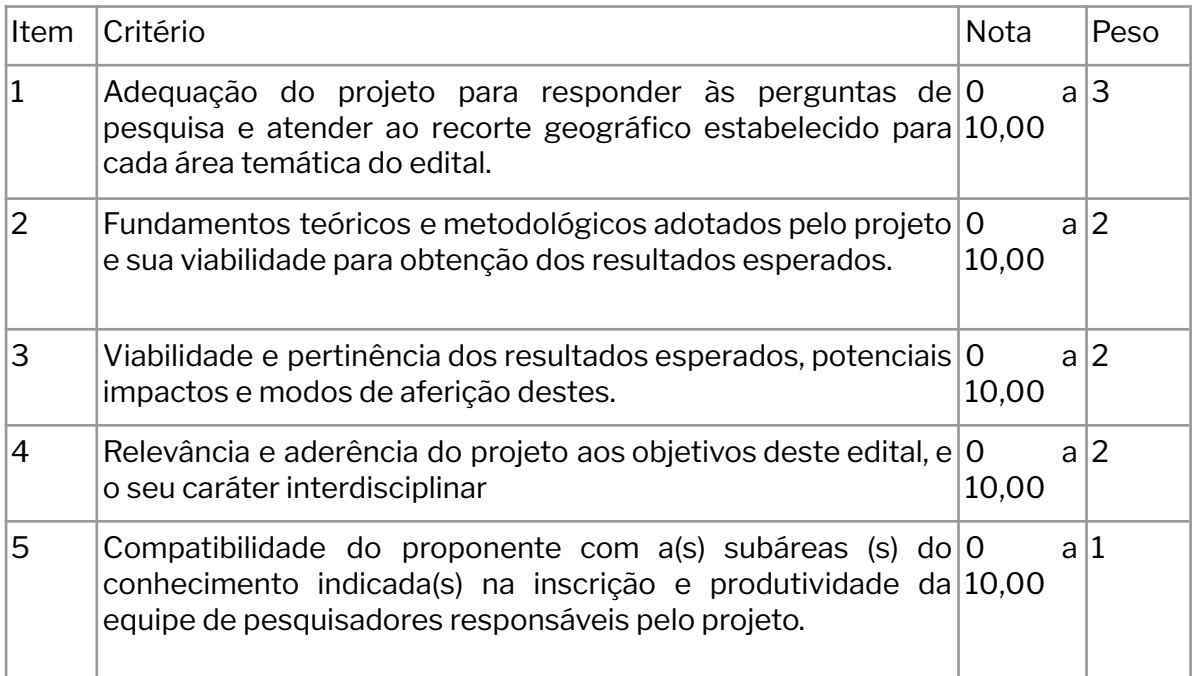

9.3. Cada projeto receberá nota total que poderá variar de 0,00 a 100,00, resultado da soma das notas de todos os critérios elencados no item 9.2, multiplicadas pelos seus respectivos pesos.

9.4. Os projetos que obtiverem nota menor que 6,00 em quaisquer dos critérios 1, 2 ou 3 descritos no item 9.2 serão considerados não recomendados.

9.5. Os projetos que obtiverem nota total menor que 70,00 serão considerados não recomendados.

9.6. Serão considerados recomendados na Análise de Mérito os projetos que obtiverem nota total maior ou igual que 70,00 e que não forem enquadrados na regra imposta pelo item 9.4.

10. DO RANQUEAMENTO

10.1. Esta etapa, sob a responsabilidade da DPB/CAPES, consiste no ranqueamento dos projetos aprovados na Análise de Mérito, por área temática, de acordo com a nota da análise de mérito descrita no item 9.2.

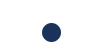

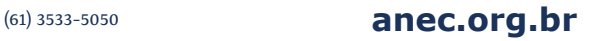

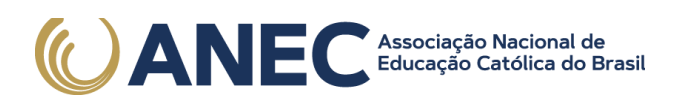

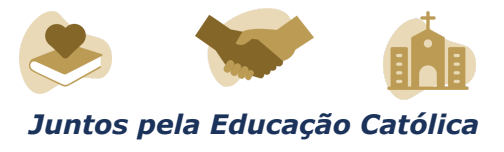

10.1.1. Os projetos serão ranqueados por área temática e apenas o 1º colocado de cada área será selecionado.

10.2. Em caso de empate serão considerados, sucessivamente, os parâmetros abaixo para determinação do desempate:

I - Será considerado prioritário o projeto que obtiver a maior nota nos critérios 1 e 2 do item 9.2, consecutivamente;

II - Será considerado prioritário o projeto que indicar a maior quantidade de macrorregiões brasileiras para o desenvolvimento da pesquisa;

III - Será considerado prioritário o projeto que possuir a maior quantidade de PPGs participantes;

11. DO RESULTADO PRELIMINAR

11.1. A CAPES divulgará o resultado preliminar do edital no Diário Oficial da União - DOU e a relação dos projetos classificados, por área temática, estará disponível no seguinte endereço eletrônico: https://www.gov.br/capes/pt-br, conforme cronograma previsto no item 5 deste edital.

11.2. Após a divulgação do resultado preliminar, os proponentes poderão interpor recurso conforme descrito no item 12.

12. DO RECURSO DO RESULTADO PRELIMINAR

12.1. Os proponentes poderão encaminhar recurso no prazo de até 5 (cinco) dias corridos, a contar da data de publicação do resultado preliminar no DOU.

12.2. Os recursos deverão ser enviados exclusivamente por meio da plataforma eletrônica SICAPES, acessando o link https://inscricao.capes.gov.br/.

12.3. É vedada a alteração ou complementação da documentação no momento da apresentação do recurso.

12.4. A classificação final dos projetos, por área temática, será definida após apreciação dos recursos interpostos contra o resultado preliminar.

13. DA HOMOLOGAÇÃO DO RESULTADO FINAL

13.1. A lista dos projetos classificados, por área temática, será submetida à apreciação da Presidência da CAPES para homologação.

13.2. O resultado final do edital será publicado no DOU, conforme cronograma previsto no item 5 desta chamada.

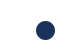

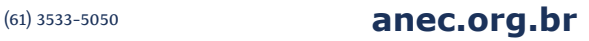

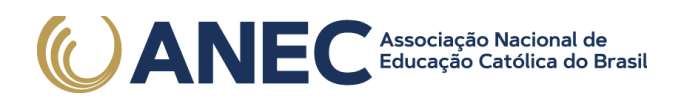

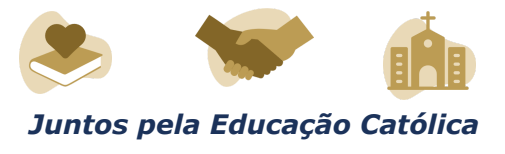

13.3. Informações oficiais e resultados serão divulgados exclusivamente por meio eletrônico e não serão transmitidos por telefone.

#### 14. DO ORÇAMENTO

14.1. Os projetos aprovados serão apoiados no valor global estimado de R\$ 2.027.200,00 (dois milhões e vinte e sete mil e duzentos reais), sendo R\$ 783.828,00 (setecentos e oitenta e três mil oitocentos e vinte e oito reais) oriundos da CAPES e R\$ 1.243.372,00 (um milhão duzentos e quarenta e três mil e trezentos e setenta e dois reais) oriundos da SNF/MMFDH.

14.2. Os recursos serão divididos da seguinte maneira:

I - até R\$ 1.537.200,00 (um milhão quinhentos e trinta e sete mil e duzentos reais) para a concessão de bolsas de estudo no país.

II - até R\$ 490.000,00 (quatrocentos e noventa mil reais) para recursos de custeio, sendo destinado o valor de até R\$70.000,00 (setenta mil reais) em recursos de custeio a cada um dos projetos aprovados;

14.3. Serão aprovados até 7 (sete) projetos, sendo 01 (um) projeto por área temática disposta no item 4.

14.3.1. Caso alguma área temática não seja contemplada com projeto aprovado, os recursos destinados a ela poderão ser realocados em outra área temática, considerando o critério da segunda maior nota, conforme o item 9.2, entre as áreas temáticas, e, quando for o caso, os termos de desempate dispostos no item 10.2.

14.4. Os projetos aprovados no âmbito deste edital terão vigência de 30 (trinta) meses.

#### 15. DA CONCESSÃO DAS BOLSAS

15.1. As bolsas concedidas no âmbito da CAPES serão pagas diretamente ao beneficiário por meio do Sistema de Concessão de Bolsas e Auxílios (SCBA) https://scba.capes.gov.br.

15.2. Cada projeto será contemplado com as seguintes modalidades de bolsa:

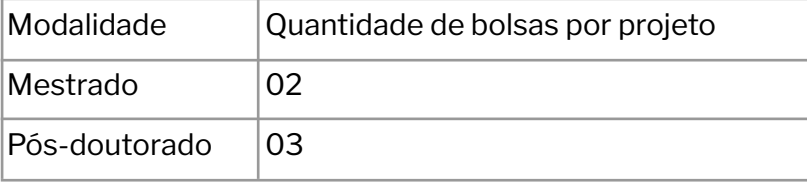

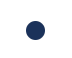

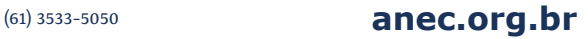

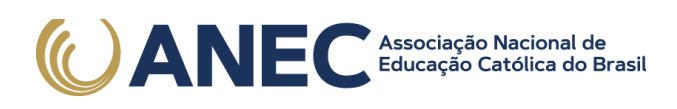

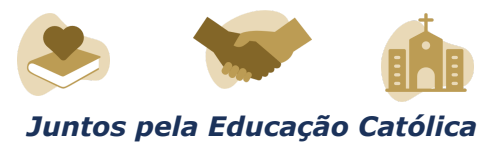

15.2.1. A implementação das bolsas deverá ocorrer em sua totalidade em 2022. A bolsa que não for implementada no prazo estabelecido pela CAPES, não poderá ser solicitada nos anos subsequentes.

15.3. As cotas de bolsas de mestrado, com vigência máxima de 24 (vinte e quatro) meses, devem ser implementadas em sua totalidade a partir do início do projeto, respeitando o calendário a ser estabelecido pela CAPES.

15.4. As concessões de bolsas de mestrado deverão observar o normativo da CAPES que regula essa modalidade (Portaria CAPES nº 76/2010), no que couber.

15.4.1. Somente serão permitidas concessões de bolsas de mestrado a discentes devidamente matriculados nos PPGs descritos no formulário de inscrição.

15.4.2. Ao final do período de 12 (doze) meses o beneficiário de bolsa de mestrado deverá apresentar produção científica na área: pelo menos 01 (um) artigo científico submetido em periódico indexado na plataforma QUALIS, com a devida referência à CAPES e à SNF.

15.5. As cotas de bolsas de pós-doutorado, com vigência máxima de 12 (doze) meses, devem ser implementadas em sua totalidade a partir do início do projeto, respeitando o calendário a ser estabelecido pela CAPES.

15.5.1. Ao final do período de 12 (doze) meses o beneficiário de bolsa de pós-doutorado deverá apresentar produção científica na área: pelo menos 01 (um) artigo científico submetido em periódico indexado na plataforma QUALIS, com a devida referência à CAPES e à SNF.

15.5.2. É vedada a concessão de bolsas de pós-doutorado para docentes atuarem em PPGs da sua instituição de vínculo empregatício.

15.5.3. A concessão de bolsa de pós-doutorado deverá observar o normativo da CAPES que regula a modalidade (Portaria CAPES nº 86/2013), no que couber.

15.6. O valor das bolsas de mestrado e pós-doutorado é definido pela Portaria Conjunta (CAPES/CNPq) nº 01, de 28 de março de 2013.

15.7. A duração das bolsas não poderá ultrapassar o prazo de execução do projeto.

15.8. Para ser beneficiário de bolsa o candidato deve estar ciente das condições previstas no termo de compromisso, conforme Anexo IV.

15.9. O início do pagamento das mensalidades está condicionado à assinatura do termo de compromisso no SCBA.

15.10. É vedado ao coordenador do projeto, ser beneficiário das bolsas de pós-graduação ofertadas nesse edital, assim como receber pró-labore ou qualquer outro tipo de benefício para gerir o projeto submetido.

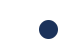

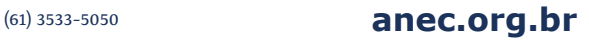

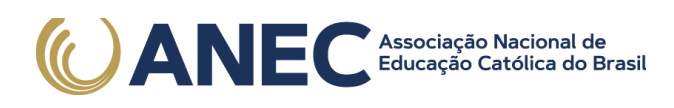

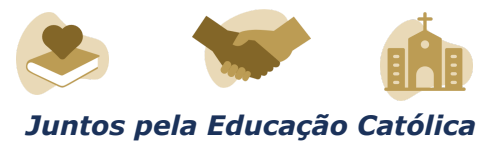

15.11. É vedado ao discente ou pesquisador acumular bolsa de outro programa da CAPES ou de outra agência de fomento federal, estadual ou municipal, exceto nos casos expressamente autorizados em ato normativo da CAPES.

15.12. Não será permitida a utilização de dados bancários de terceiros, conta conjunta na qual o bolsista não seja o titular ou de conta poupança para recebimento da bolsa.

## 16. DA CONCESSÃO DE RECURSOS FINANCEIROS

16.1. A concessão dos recursos financeiros dar-se-á mediante a assinatura do Termo de Solicitação e Concessão de Apoio Financeiro a Projeto Educacional ou de Pesquisa - AUXPE (Anexo III da Portaria CAPES nº 59/2013) do proponente e com anuência do representante legal da instituição, respeitadas as normas previstas na Portaria CAPES nº 59/2013.

16.2. O peticionamento do AUXPE/Anexo III no SEI/CAPES, devidamente preenchido e assinado, é fator condicionante para a liberação dos recursos de custeio e da implementação das cotas de bolsas no País.

16.3. O prazo para realizar o peticionamento do AUXPE/Anexo III é de até 60 dias após a notificação de aprovação final do projeto, conforme instruções a serem enviadas aos coordenadores. O não cumprimento desse prazo poderá implicar no cancelamento da concessão.

16.4. O repasse dos recursos financeiros será realizado por meio do Cartão Pesquisador.

16.5. A existência de alguma inadimplência do proponente com a CAPES ou com qualquer órgão da Administração Pública Federal, direta ou indireta, constitui fator impeditivo para o repasse do recurso financeiro.

#### 17. DA UTILIZAÇÃO DOS RECURSOS FINANCEIROS

17.1. A utilização dos recursos financeiros deverá ocorrer no período de vigência do auxílio, cuja duração será de 30 (trinta) meses, constante no extrato de concessão publicado no DOU.

17.2. São considerados exemplos de despesas de custeio:

a) Material de consumo e Serviços de terceiros (pessoa física e jurídica):

- Serviços de terceiros - pagamento integral ou parcial de contratos de manutenção e serviços de terceiros, pessoa física ou jurídica, de caráter eventual;

- Material de consumo, componentes e/ou peças de reposição de equipamentos, instalação, recuperação e manutenção de equipamentos;

b) Passagens nacionais e diárias:

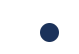

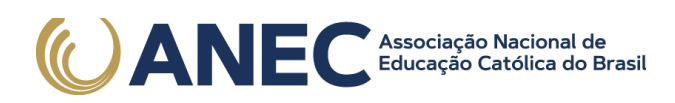

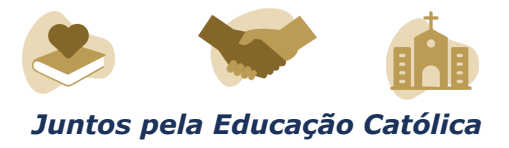

- Participação em eventos acadêmicos e científicos;
- Missões relacionadas ao desenvolvimento do projeto;

- Participação em bancas de dissertações e teses, exclusivamente relacionadas ao projeto aprovado.

17.3. Com recursos de custeio é vedado o financiamento de atividades sociais ou turísticas, e o pagamento de pró-labore, de salário e de bolsa de estudo.

17.4. Os gastos devem ser efetuados conforme a legislação vigente aplicável ao instrumento AUXPE, observando o estabelecido no Anexo I da Portaria CAPES nº 59/2013 e na Portaria nº 448/2002 da Secretaria do Tesouro Nacional.

17.5. Todo e qualquer material produzido no âmbito dos projetos apoiados deverá, obrigatoriamente, fazer referência à CAPES e à SNF, conforme Portaria nº 206, de 4 de setembro de 2018.

18. DO ACOMPANHAMENTO DOS PROJETOS

18.1. As ações de monitoramento e avaliação terão caráter preventivo e saneador, objetivando a gestão adequada dos projetos.

18.2. Serão realizados Seminários de Acompanhamento e Avaliação, que deverão estar no cronograma das atividades previstas no projeto:

I - o primeiro seminário, denominado "Seminário de Implementação", ocorrerá no momento de início dos projetos;

II - o segundo seminário, após o primeiro ano, para a apresentação dos resultados parciais e os trabalhos desenvolvidos pelos pós-doutores vinculados aos projeto.

III - o terceiro seminário, após o último ano, para a apresentação dos resultados finais.

18.3. O Coordenador de Projeto deverá:

I - Assegurar-se de executar o planejamento apresentado no projeto selecionado em conformidade com os seus objetivos;

II - Acompanhar as atividades acadêmicas realizadas pelos beneficiários de bolsa;

III - Peticionar e assinar o AUXPE/Anexo III da Portaria CAPES nº 59/2013;

IV - Prestar contas dos recursos de custeio recebidos, conforme os termos da Portaria CAPES nº 59/2013;

V - Cumprir a legislação pertinente à concessão de bolsas estipulada pela Portaria CAPES nº 76/2010 e a Portaria CAPES nº 86/2013;

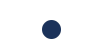

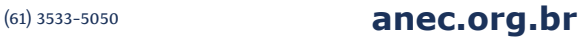

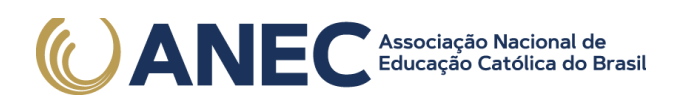

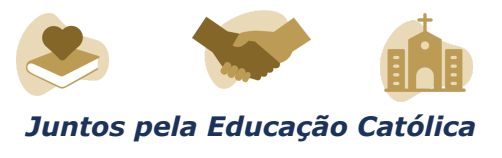

VI - Realizar a apresentação dos resultados do projeto nos seminários. Em caso de impossibilidade de comparecimento, o coordenador deverá justificar o motivo da ausência e indicar um membro da equipe para realizar a apresentação;

VII - Apresentar relatórios anuais com a descrição das atividades e do cumprimento dos objetos propostos, conforme previsto na Portaria nº 59/2013.

## 19. DA AVALIAÇÃO DE RESULTADOS

19.1. As ações de avaliação tomarão como referência o projeto submetido no âmbito desse edital.

19.1.1. Os critérios estabelecidos na etapa da Análise de Mérito, com especial atenção ao 9.2 - itens 3 e 4, servirão de parâmetro para a avaliação ao longo da vigência do projeto.

19.2. Ao final da vigência, os projetos serão avaliados considerando:

a) o cumprimento do objeto: Atendimento às perguntas de cada área temática, indicadas no momento da inscrição.

b) recorte geográfico: real aplicabilidade da pesquisa no contexto socioeconômico das macrorregiões indicadas no momento da inscrição;

c) a formação de recursos humanos de alto nível: a titulação de 02 (dois) mestres;

d) o alcance dos resultados esperados indicados no formulário de inscrição; e

e) a produção científica na área: apresentação de pelo menos 02 (dois) artigos científicos publicados e 03 (três) artigos submetidos em periódico indexado na plataforma QUALIS, com a devida referência à CAPES e à SNF;

19.3. Adicionalmente aos itens elencados acima, no formulário de inscrição o proponente deverá indicar, em campo específico, os resultados esperados de maneira circunstanciada e descritiva, observando o caráter singular de cada projeto.

#### 20. DA PRESTAÇÃO DE CONTAS

20.1. É obrigatória a prestação de contas das despesas realizadas, observadas as normas que disciplinam a utilização do AUXPE, em especial, o disposto no Manual de Prestação de Contas on-line do Sistema Informatizado de Prestação de Contas - SIPREC da CAPES (Anexo II da Portaria CAPES nº 59/2013), link: https://siprec.capes.gov.br.

20.2. Todos os documentos, manuais e orientações acerca da prestação de contas encontram-se no no site da CAPES https://www.gov.br/capes/pt-br/prestacao-de-contas/prestacao-de-contas.

20.3. A prestação de contas final deverá ser realizada no SIPREC em até 60 (sessenta) dias após o término da vigência do auxílio.

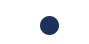

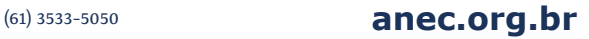

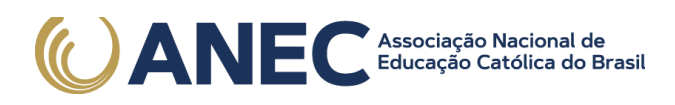

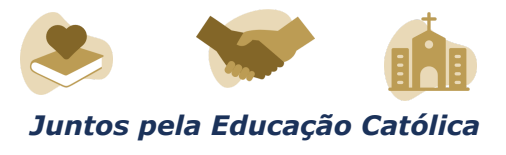

20.4. Informações referentes à prestação de contas poderão ser obtidas pelo e-mail: cpc@capes.gov.br.

#### 21. DAS DISPOSIÇÕES FINAIS

21.1. O presente processo seletivo poderá ser suspenso ou cancelado, no todo ou em parte, por motivo de interesse público, exigência legal ou indisponibilidade orçamentária e financeira da CAPES, respeitados os direitos adquiridos, na forma da lei.

21.2. Os casos omissos e as situações não previstas neste edital serão decididos pela Presidência da CAPES.

21.3. A CAPES reserva-se o direito de, a qualquer momento, solicitar informações ou documentos adicionais que julgar necessários.

21.4. Orientações ou informações adicionais sobre este edital, ou sobre o processo de inscrição, poderão ser obtidas pelo e-mail: capes.snf2@capes.gov.br.

21.5. Fica estabelecido o foro da Justiça Federal, Seção Judiciária de Brasília, Distrito Federal, para dirimir eventuais questões oriundas da execução do presente edital.

21.6. Toda comunicação com a equipe técnica, após aprovados os projetos, deve ser feita por meio do sistema Linha Direta.

CLAUDIA MANSANI QUEDA DE TOLEDO

Este conteúdo não substitui o publicado na versão certificada.

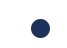

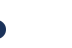